# An Open Tool-Set for Simulation, Design-Space Exploration and Optimization of Supply Chains and Inventory Problems

Tushar Lone®<sup>a</sup>, Lekshmi P.®<sup>b</sup> and Neha Karanjkar®

*Indian Institute of Technology Goa, India*

Keywords: Supply Chains, Inventory, Discrete-Event Simulation, Python, Meta-Models, Optimization.

Abstract: This paper presents the design overview and work-in-progress status for **InventOpt** - a Python-based, open tool-set for simulation, design space exploration and optimization of supply chains and inventory systems. InventOpt consists of a Python library of component models that can be instantiated and connected together to model and simulate complex supply chains. In addition, InventOpt contains a GUI-based tool to assist the user in planning design of experiments, visualizing the objective functions over a multi-dimensional design space, building and tuning meta-models and performing meta-model assisted optimization to identify promising regions in the design space. We present a detailed case study that illustrates the current prototype implementation, planned features and utility of the tool-set. The case study consists of simulation-based optimization of inventory threshold levels in a particular supply chain system with 8 decision parameters. We present our observations from the case study that lead to design decisions for building InventOpt such as the choice of the meta-model type, number of simulation measurements for building the meta-model, the choice of optimizer and the trade-off between computational cost and quality of results. A significant aspect of this work is that each step of the process has been implemented using open Python libraries.

HND

1 INTRODUCTION

A supply chain (SC) is a network of entities (such as manufacturers, distributors, transporters, warehouses etc) involved in producing, transporting, storing and distributing goods and services. The primary goals in the design of a supply chain are to minimize risk, maximize net profits and satisfy end-user demands. (Chopra et al., 2007). Modern supply chains have complex structures, often spanning multiple continents and a large set of interconnected entities with diverse behaviors. Simulation plays a key role in the design, analysis and optimization of supply chain systems. While closed-form analytical models suffice to analyze simple supply chains, the use of detailed simulation models becomes necessary to capture complex behaviors and dependencies between its components with reasonable accuracy. Simulation allows managers to mitigate risks by evaluating whatif scenarios and provides a mechanism to identify bottlenecks and optimize processes for better prof-

its. System Dynamics (SD), Discrete-event Simulation (DES), Monte-Carlo Simulation and Hybrid simulation are some approaches used for modeling and studying supply chains. (Mustafee et al., 2021).

Simulation-based optimization is often difficult owing to the large number of decision variables, the computational cost of performance estimation using multiple stochastic simulation runs and non-convex, black-box objective functions. Since the simulation model is stochastic, long-run average performance estimates (such as the average monthly profit) at a single design point can be obtained by averaging the results over multiple simulation runs with distinct randomization seeds. If each simulation run is assumed to take a millisecond, the time required for exhaustively evaluating the entire design space will still be prohibitive. Although there exists no analytical expression for the objective function or its derivatives in such problems (black-box optimization), the objective functions often display low-order trends and can be mimicked by multi-dimensional polynomial surfaces. Meta-model based optimization approaches exploits this aspect. A Meta-model is a function that approximates the detailed simulation model and is computationally less expensive to evaluate (Barton, 2020).

#### 432

Lone, T., P., L. and Karanjkar, N.

<sup>a</sup> https://orcid.org/0000-0003-0008-0429

<sup>b</sup> https://orcid.org/0000-0001-5464-6032

<sup>c</sup> https://orcid.org/0000-0003-3111-1435

An Open Tool-Set for Simulation, Design-Space Exploration and Optimization of Supply Chains and Inventory Problems. DOI: 10.5220/0012133300003546

In *Proceedings of the 13th International Conference on Simulation and Modeling Methodologies, Technologies and Applications (SIMULTECH 2023)*, pages 432-439 ISBN: 978-989-758-668-2; ISSN: 2184-2841

Copyright © 2023 by SCITEPRESS – Science and Technology Publications, Lda. Under CC license (CC BY-NC-ND 4.0)

If  $X = (x_1, x_2, \ldots, x_n)$  represents a point in the ndimensional design space, and multiple runs of the the stochastic simulation model estimate some average performance metric  $f(X)$ , then the meta-model  $g(X)$ is an (ideally smooth and significantly faster to evaluate) function which approximates  $f$ . It can be constructed by measuring *f* at only a few points in the design space and performing some form of interpolation or regression between them. As the number of measurement points increases, the meta-model typically becomes more and more accurate unless it suffers from over-fitting (leading to drastic overshoots or oscillations in the meta-model surface in-between measured points). Continuous gradient-based optimizers can then be applied over the meta-model surface *g* to quickly identify promising areas in the design space for further exploration. Although meta-models can assist in the optimization process, the process of choosing the right meta-model type, the number of data points to build the meta-model and the right optimizer can be non-trivial and can significantly affect the results. Response Surface Models (RSM), Radial Basis Functions, Kriging (Gaussian Process Regression), and Neural Networks (NN) are some metamodels types that are used in various application domains. Kriging, also known as Gaussian Process Regression (GPR) is a spatial correlation meta-model (Kleijnen, 2009; Ankenman et al., 2008). It uses a *kernel function* to represent the correlation between different input parameter values. Gaussian kernel, Radial Basis Function (RBF), and periodic RBF are some examples of kernel functions used in Kriging). A Neural Network meta-model is built using a neural network architecture (for example, a multi-layer feed-forward network) with the measured points as training data to learn and mimic the input-output relation. It is then used to approximate the performance measures of the system at a given point. The process of selecting the meta-model type, tuning it and selecting the right optimizer for optimizing over for it are nuanced and problem-dependent choices. While there exist several commercial tools (such as Any-Logic, FLEXSIM, Arena, IBM Supply Chain solutions), there is a dearth of open libraries in popular programming languages for supply chain design and optimization. General-purpose discrete-event simulation frameworks such as Python's SimPy library (Sim, 2020) can be used for building simulation models of supply chains. However, validation constitutes a significant fraction of model development time. Having an open library of validated parameterized component models can be very useful in rapid modeling and design space exploration. In a similar vein, while there exist open, general-purpose optimization packages,

an open tool-set specifically designed for design exploration and optimization of supply chains can have wide utility.

This paper presents the design overview and work-in-progress status of InventOpt - a Pythonbased open library and tool-set for supply chain and inventory systems simulation and meta-model based optimization. InventOpt primarily consists of a library of component models for simulating supply chains. These component models are built using Python's SimPy library, and can be instantiated, configured and connected together to model complex supply chains. In addition, InventOpt includes a GUIbased tool for guided design-space exploration, metamodel tuning and optimization. To make suitable design choices for InventOpt (such as the meta-model type, number of measurement points relative to the size of the design space, and the choice of the optimization algorithm) that are specifically suited for simulation-based optimization of supply chains, we present a detailed case study. The case study focuses on modeling and simulation-based optimization of inventory threshold levels in a particular supply chain system. The case study illustrates some of the components in InventOpt that are already built and those that can be generalized further, and serves as a validation for the meta-model based approach. Most importantly, in this case study we perform optimizations using a wide set of meta-models and optimizers and compare the solutions to those generated using a more exhaustive search, as a means of arriving at design choices for InventOpt. The observations from the case study lead us to design choices such as the best meta-model type and parameters, the choice of optimizer and the number of simulation runs for a accuracy-versus-computational cost trade-off. The rest of the paper is organized as follows: in Section 2, we present a summary of related work and existing tools for supply chain simulation and optimization. We then present an overview of InventOpt and discuss its proposed features and implementation plan in Section 3. Lastly, Section 4 presents the detailed case study and a summary of the observations, insights and conclusions gained from the case study towards the implementation of InventOpt.

## 2 RELATED WORK

*Anylogic* (AnyLogic, 2022), *FlexSim* (Flexsim, 2022), and *Arena* (Arena, 2022) are some examples of popular commercial tools that support supply chain simulation. AnyLogic and FlexSim also support optimization, which is built on top of the OptQuest (OptQuest, 2022) optimization engine. IBM supply chain solutions (IBM, 2022) is a suite that provides AI-powered solutions for supply chain optimization. Among open-source libraries for supply chain simulation, MiniSCOT (miniSCOT, 2022) is a Python package for simulating supply chain models that was developed by Amazon and released as open-source in 2021 under an Apache licence. However it does not contain any documentation or usage guidelines and the latest commit was in 2021. supplychainpy (Supplychainpy, 2022) is another Python library for simulating and analyzing supply chains which is primarily meant to replace existing spreadsheet-based workflows. It accepts demand data from a csv file and can generate performance metrics based on analytical formulae. It also supports a basic Monte Carlo simulation that generates normally distributed demand, based on the historical data in the csv file. For design exploration and gaining insights from the multi-dimensional simulation data, visualization is an important step. InventOpt will provide a GUI interface to visualise 3D slices of multi-dimensional data. For a similar purpose, Hypertools (Hypertools, 2022) is an existing Python library for visualizing high-dimensional data. It also supports dimensionality reduction using the Principal Component Analysis (PCA) technique.

## 3 OVERVIEW OF InventOpt

InventOpt is a Python-based, open tool-set targeted for simulation, design exploration and optimization of supply chain and inventory problems. This section describes the features and components that are currently implemented (illustrated by the case study in Section 4) as well as those planned to be implemented in future. InventOpt consists of the following key components:

• Component Library: An open Python library of parameterized component models to model the behavior of individual components in supply chains such as inventory nodes, distributors, manufacturers and demand/customer arrivals. These components can be instantiated and connected together to model supply chains with complex structures. In addition, a user will be able to derive classes from the in-built component classes to describe non-standard or custom behaviors in a modular and extensible way. Simulation of the instantiated components is performed using Python's SimPy DES library.

• Routines for Accuracy-Cost Trade-off: Once a simulation model has been built, it is necessary to understand the trade-off between model accuracy and computational cost. Since the model is stochastic, it is necessary to perform multiple simulation runs to obtain performance estimates. InventOpt provides routines for automatically generating the computational cost versus accuracy trade-off plots at specified points in the design space so that a user can predict and budget the computing time for efficient design space exploration. This is illustrated in our case study presented in Section 4.

• Tool-set for Design Space Exploration: InventOpt will provide a GUI interface that would allow a user to describe the bounds on design variables, scripts to sample the multi-dimensional design space by performing parallel simulations efficiently at multiple points and visualize the data over a multi-dimensional space. This step is critical for gaining insight on the effect of various design variables on performance measures. It also assists in model validation by allowing the user to visually check for expected trends and unexpected outliers, possibly pointing to bugs in the model. In the current implementation (discussed in Section 4) this functionality is provided via Python routines and scripts, and a GUI interface will be added in future.

• Meta-Model Generation Routines: InventOpt provides a basic GUI interface to build and visualize meta-models for optimization. In future implementation a GUI will support the user in selecting the meta-model type, and tuning it by specifying the number of data points to build the meta-model and the split between training and test data points for measuring the extent of fit between the original data and the meta-model. The tool will also provide recommendations or default values for these choices. Once a meta-model is built, goodness of fit measures (such as sum-of-squared errors) are reported. The GUI interface also allows the user to visualize the measured points superimposed on the meta-model. Since the meta-model is a multidimensional surface, one possible way is to visualize it as 3D slices with two axes specified at a time and the other axes values being fixed via user input from interactive sliders. Figure 3 shows a screenshot of such a visualization interface we have implemented for this purpose. Using this interface, the user can select two dimensions at a time to visualize a 3D slice of the meta-model superimposed on the measured simulation data. For the other dimensions, the user can select a range of values or a particular value using interactive sliders.

• Guided Optimization: Once a meta-model has been built, continuous optimizers can be applied to rapidly identify promising regions for further exploration or to directly perform an optimization over the meta-model. InventOpt will provide the user an option to select and use one of several optimization algorithms. For this, libraries such as scipy.optimize and parallel optimization packages such as *Pymoo* (Blank and Deb, 2020) and *ParMoo* (Chang, 2022) can be utilized in the back-end. While the case study presented in Section 4 shows the use of local optimizers only, future implementations will provide the option of using global optimizers (such as Simulated Annealing) also. Through a simple GUI interface, InventOpt will suggest optimizers and random restart points to the user based on heuristics and the measured simulation data. It will generate convergence plots for multiple runs of the optimizers and provide various statistics for assisting in the optimization process. This process can be performed iteratively: optimizers can be used to identify good regions in the design space, which can be narrowed down for finegrained exploration to build meta-models and optimize in these sub-regions.

To establish and validate the suitability of the meta-model based approach, we perform a detailed case study described in the next section. The problem addressed in the case study is representative of a broad class of problems in supply chain optimization and the insights gained can be translated into a general approach incorporated into the InventOpt tool.

### 4 CASE STUDY

This case study considers the problem of optimizing the net average profit in a supply chain system shown in Figure 1 where the decision variables for the optimization are the inventory thresholds and reorder points at various nodes. In this case study, we first build a modular simulation model of this system using classes from the InventOpt component library for each node and their connections, and perform basic validation. We then present a computational cost versus accuracy trade-off analysis to determine the number of simulation runs that can be reasonably performed for evaluating each point in the design space. We then perform detailed simulationbased evaluation at points in the 8-dimensional design space along a regular grid pattern to identify the optimum points/regions with respect to a single objective function. This data serves as a reference for evaluating the meta-model based approach. We separate the measured points into a training set and a test set. Training sets containing various fractions of the total measured points are used to build two kinds of metamodels: a Neural Network based model (NN) and a Gaussian Process Regression based model (GPR). We then perform meta-model based optimization using multiple local optimization algorithms with random restarts and present our observations and insights regarding the impact of these design choices on the quality of the results and the computational effort.

### 4.1 System Model

The supply chain model is shown in Figure 1 with the model parameters associated with each node shown in green color. The arrival of customers is modeled as a Poisson process with an average arrival rate of λ. Each arriving customer can go to one of the two retailers with probabilities *p* and  $(1 - p)$  and try to purchase between 1-10 units of items of a single type. The retailers and distributors maintain an inventory of that item and follow an  $\langle s, S \rangle$  policy for its replenishment. In this policy, a node proceeds to replenish its inventory whenever the inventory level drops below a certain number *s*, and each refill tries to restore the inventory level to a value *S*. The arrows in the figure indicate the direction of the flow of items and the parameters *D* and *C* associated with each arrow indicate the Delay (delivery time) and Cost (delivery/transport cost) respectively, of a bulk order between two nodes. Similarly, the parameter *H* associated with each inventory node indicates the inventory Holding cost (per-item, per-day) at that node. For a refill order, we assume that a retailer will always prefer a distributor that results in the least delivery cost if the required number of items are available (instock) at both the distributors. If none of the distributors have the requested number of items in stock, the refill order is deferred to the next day. We assume

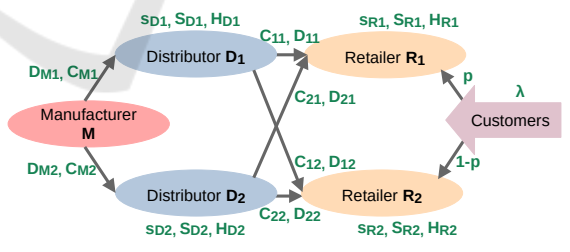

Figure 1: Supply chain network example. Parameters of each node are indicated in green.

that each item sold to the end customer generates a profit *P*. The transport delay, cost and holding cost values are assumed to be known/fixed based on data with reasonable values assumed for this case study. The inventory threshold and reorder parameters *s*,*S* at each node are assumed to be the design variables for our optimization problem, with fixed bounds. The goal is to find optimal values of the inventory threshold and restock levels such that the net average profit of this system is maximized.

The model has been implemented by writing a basic, configurable inventory-node class and a few other classes for modeling customer arrivals and monitoring. The concurrent behavior of these nodes is described using a *Process* construct in Python's SimPy library (Sim, 2020). The individual nodes, such as retailers and distributors, are implemented as derived classes that are instantiated into the system model by passing their respective parameter values and interconnected to model the supply chain's structure. These classes form a part of InventOpt's current component library. The simulation length and the randomization seed can be specified, and each simulation run generates a detailed log (for validation and insight) and an output summary consisting of performance metrics such as the average (per-day) cost of running this supply chain (which can be attributed to the holding and transport costs), the average per-day income from the sale of items and the net average profit (denoted as *Pnet*).

### 4.2 Design Space Exploration

For a given point in the design space, say  $X =$  $(x_1, x_2, \ldots, x_7)$ ,  $f(X)$  denotes the objective function to be minimized. In our case study,  $f(X)$  is the negative of the average (per-day) net profit. A single simulation run of length *L* days provides an estimate of  $f(X)$ . Since the model is stochastic in nature, individual simulation runs with distinct randomization seeds will yield slightly differing outcomes. An estimate for  $f(X)$  can be obtained by averaging the results across multiple (say *N*) simulation runs with distinct randomization seeds. The accuracy of a performance estimate increases with *L* and *N*. However, the computational cost grows directly as  $L \times N$ . This limits the number of design points that can be evaluated, given a fixed computational budget. To assess the tradeoff between the measurement accuracy and computational cost, we consider a single point in the center of the design space and plot the Relative Standard Error (RSE) in the performance estimate obtained using *N* simulation samples, each of length *L*. The RSE is a measure of accuracy and reduces as the square root of *N* (*RSE*  $\propto 1/\sqrt(N)$ ) since the sample average is normally distributed. Further, the RSE reduces with *L* since the objective function is defined to be a long run average measure for a model that has a steady-state behavior. Figure 2 presents a plot of the RSE values measured with respect to *L* and *N*.

The plot allows us to understand the accuracy versus computational cost trade-off and budget the available computational time for design spacey exploration. We select the simulation length *L* to be

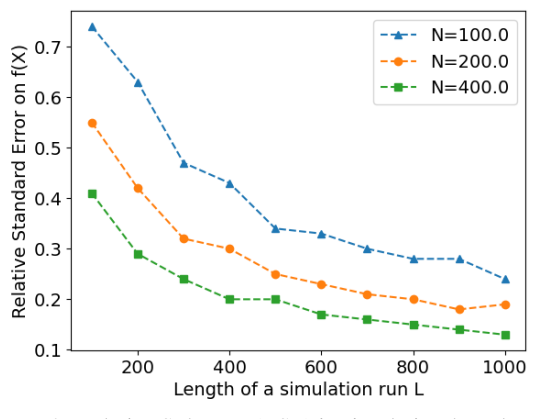

Figure 2: Relative Std Error (RSE) in simulation-based performance estimate as a function of simulation run length *L* and the number of samples *N*.

720 days and the number of simulation samples *N* to be 60, for a reasonable accuracy (RSE =  $0.34\%$ ). This corresponds to a serial (single-threaded) computational time of 130 seconds on a modern x86 based workstation. Thus, estimating the objective function value  $f(X)$  at any given point X takes approximately 130 seconds of computational time.

To gain insights on how the objective value varies with each decision parameter, we perform design space exploration by taking simulation-based performance estimates at multiple points along a regular grid in the design space. Along each axis we consider 4 equi-spaced points. This results in a total of  $4^8 = 65536$  design points at which we measure *f*. Each measurement takes 130 seconds and thus the entire exploration requires approximately 96 days of serial computational time. We perform simulations in parallel on a 64-core x86-based rack-server using parallel execution scripts. With a speed-up of 64x, the design exploration could be completed in approximately two days. The measured data can provide valuable insights on how each design variable affects the performance. However the data is multidimensional. To visualize the simulation data, we have built a GUI tool that allows the user to upload measured data as a comma-separated-values (csv) file, and observe the function values as 3D slices, by selecting two axes at a time and varying the values of other axes via interactive sliders. This allows a user to visualize trends in the objective function. Aside from incorporating this functionality into InventOpt, we have also deployed this component as a standalone, cloud-hosted free tool called DATAvis (https://datavis.streamlit.app). Figure 3 shows a screenshot of the data visualization tool.

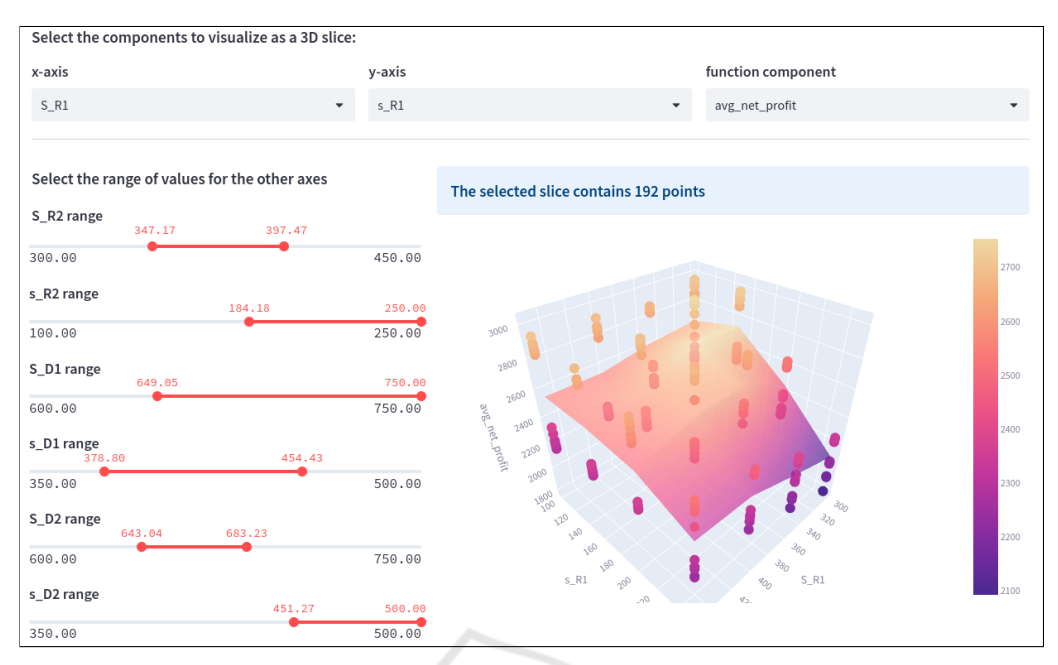

Figure 3: The *DATAvis* tool allows a user to visualize multi-dimensional data as 3D slices by selecting two axes at a time and varying the values of other axes (at which the slice is taken) via interactive sliders. The GUI interface supports zooming/rotating the plot.

#### 4.3 Meta-Model Based Optimization

The next steps in our case study are to perform optimization and arrive at a general approach and design choices for InventOpt. These choices are with regards to the meta-model type, the number of data points needed for building a reasonably accurate meta-model and the choice of optimizer. To perform this exploration, we first find optimal points in the design space via a near-exhaustive evaluation approach. From the set of  $4<sup>8</sup>$  data points, we select good regions in the design space, and perform fine-grained sampling in its neighbourhood, comparing the objective values at each point to arrive at a point  $X'$  which we consider as a reference solution. We use this as a means of evaluating the performance of the meta-model based approach with varying choices for the meta-model and optimizer pairs. A meta-model  $g(X)$  provides an approximation to the original objective function  $f(X)$ , but allows significantly faster evaluation.

We build NN and GPR meta-models for this case study and compare the results generated using each of them. The meta-model parameters were tuned separately. Out of the  $4<sup>8</sup>$  points, we select random subsets consisting of 25%, 50% and 75% points as the training data, and the remaining points as test data to evaluate each meta-model. For each choice we report the extent of the match with the test points as a mean squared error (MSE), summarized in Table

1. Python's scikit-learn library (Pedregosa et al., 2011) was used for building the meta-models. The average computational time for building a GPR metamodel varied between 1000-7000 seconds depending on the training set size. For a NN model, the time for building and training the NN model varied from 300 to 1500 seconds. Once a meta-model is built, continuous, gradient-based optimizers can be applied over it to quickly identify promising regions in the design space. To arrive at a choice of optimizer for InventOpt, we consider multiple optimizers available in Python's SciPy library that are well-suited for this class of problems. The optimizers are listed in Table 1. *COBYLA* and *Powell* are trust region-based optimization methods while *SLSQP* and *Nelder-Mead* are gradient-based methods and are popular choices for black-box optimization problems. We choose to use local optimizers rather than global optimizers because the idea is to utilize gradient information to quickly converge to regions of interest. One can use global optimizers such as Simulated Annealing which are more suited when the objective function is erratic or lacks trends. While this case study only considers local optimizers, we plan to incorporate a wider choice of optimizers in the InventOpt tool in future. Since the objective function may be nonconvex we perform multiple optimization runs with random starting points for each optimizer. Figure 4 shows the convergence trends for each of these op-

| <b>Training</b><br><b>Dataset</b><br><b>Size</b> | <b>MSE</b> | Optimizer     | Optimum<br><b>Objective</b><br>Value | <b>Avg Number</b><br>of $g(X)$<br><b>Evaluation</b> | Avg Time to<br>Compute $g(X)$<br>(seconds) | <b>Distance</b><br>to Reference<br>Solution $X'$ |
|--------------------------------------------------|------------|---------------|--------------------------------------|-----------------------------------------------------|--------------------------------------------|--------------------------------------------------|
| 25%<br>$(16,385$ training<br>points)             | 0.0008     | <b>COBYLA</b> | 4203.5                               | 355                                                 | 0.0239                                     | 156.5                                            |
|                                                  |            | Powell        | 4327.5                               | 346                                                 | 0.0297                                     | 10.0                                             |
|                                                  |            | <b>SLSOP</b>  | 4203.5                               | 172                                                 | 0.0321                                     | 156.5                                            |
|                                                  |            | Nelder-Mead   | 4296.1                               | 861                                                 | 0.0294                                     | 105.9                                            |
| 50%<br>$(32,768)$ training<br>points)            | 0.0015     | <b>COBYLA</b> | 4736.3                               | 318                                                 | 0.0726                                     | 109.0                                            |
|                                                  |            | Powell        | 4780.6                               | 348                                                 | 0.0635                                     | 10.0                                             |
|                                                  |            | <b>SLSOP</b>  | 4736.3                               | 149                                                 | 0.0587                                     | 109.1                                            |
|                                                  |            | Nelder-Mead   | 4736.3                               | 878                                                 | 0.0987                                     | 109.1                                            |
| 75%<br>$(49, 152$ training<br>points)            | 0.0037     | <b>COBYLA</b> | 4882.7                               | 339                                                 | 0.0685                                     | 157.5                                            |
|                                                  |            | Powell        | 5082.1                               | 314                                                 | 0.0717                                     | 10.3                                             |
|                                                  |            | <b>SLSOP</b>  | 4882.7                               | 145                                                 | 0.0775                                     | 157.5                                            |
|                                                  |            | Nelder-Mead   | 5082.1                               | 869                                                 | 0.0764                                     | 10.2                                             |

Table 1: Results obtained using multiple optimizers over a GPR meta-model built using varying sizes of training data.

timizers. Each subplot shows 20 optimization runs with distinct, randomly chosen starting points. The plot shows how the lowest  $g(X)$  value found varies as the number of objective evaluations increases and presents a rough, visual estimate of the average convergence time for each optimizer. We observe that several runs in SLSQP and Powell converge faster, though COBYLA and Nelder-Mead are resilient to noise. We observed that for the NN model the quality of results did not improve significantly with the size of training data, and the GPR model yielded considerably better results compared to the NN model. This may be because of the local minima inherently present in the NN model. The results for the GPR model are listed in Table 1 and summarized next. The last column in Table 1 shows the Euclidean distance between the optimum found by an optimizer (choosing the best among the 20 independent runs) and *X* ′ (the reference solution).

### 4.4 Results and Insights

Observations from the meta-model based optimization case study show that the GPR model performs significantly better than the NN model in terms of the quality of solutions found. This could be attributed to the non-smooth approximation surface in the NN model. We observe that the quality of results obtained with the NN model do not show any significant improvement with respect to the training set size. However the NN model was found to be about 3x to 5x faster to train/build compared to the GPR model. A more exhaustive evaluation of NN models with other architectures needs to be performed in future. The GPR meta-model showed improved accuracy (indicated by the MSE with respect to the test data) with increasing training data-set sizes. The results for the GPR model are summarized in Table 1. The GPR models provide a smoother surface for opti-

438

mization and gradient-based optimizers such as Powell and COBYLA are found to perform well over it.

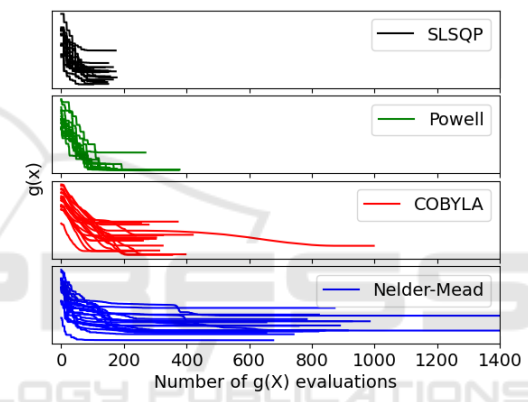

Figure 4: Convergence plots for optimizers applied on the GPR meta-model. The range of objective values  $g(X)$  on the y-axis for all of the plots is from -5000 to -3000.

The number of data points required for building the meta-model grows exponentially with the number of decision variables. Also, the computational time for fitting the meta-model grows with increasing training set size. We observe that the promising regions found by the GPR meta-models built with different training sizes align well, indicating that an incremental sampling approach to design space exploration can be used. A GPR meta-model can be initially built using a small number of training samples, optimizers could be applied over it to locate promising regions, and these regions could be explored further using fine-grained sampling, repeated in an iterative manner. Across the set of optimizers explored in this case study, we observed that the implementation of Nelder Mead in SciPy library does not accept parameter bounds as arguments since it is primarily intended for unconstrained optimization. This leads to several runs producing solutions that are outside acceptable bounds. Although there are ways to overcome this by modifying the objective function to introduce penalties for out-of-bound solutions, we observe that COBYLA, Powell and SLSQP methods can accept bounds and find good solutions. These methods also show good convergence results. We observe that several runs of Powell and SLSQP converge to good solutions rapidly.

In summary, this case study provides useful insights for design choices in the implementation of InventOpt and justifies the use of an iterative metamodel based approach for a similar class of problems in supply chain design and optimization. We plan to generalize and incorporate the steps performed in this case study into configurable, user-guided semiautomated routines in the InventOpt tool-set.

## 5 CONCLUSIONS

This paper presented the design overview and workin-progress status of InventOpt - a Python-based open tool-set for simulating, analysing and optimizing supply chain systems. Several components of the toolset have been implemented, and illustrated via a detailed case-study presented in this paper. The case study considers a simple inventory optimization problem which is representative of a wide class of problems relevant to supply chains and serves to justify the use of the meta-modeling based approach used by InventOpt. The detailed comparison across a set of optimization methods and model types in our case study also serves to guide us in making design decisions in the implementation of InventOpt.

#### tiobjective simulation optimization. https://parmoo. readthedocs.io/en/latest/index.html.

- Chopra, S., Meindl, P., and Kalra, D. V. (2007). *Supply Chain Management by Pearson*. Pearson Education India.
- Flexsim (2022). Flexsim. (https://www.flexsim.com//).
- Hypertools (2022). Hypertools: library for visualizing and manipulating high-dimensional data in python. (https: //hypertools.readthedocs.io/en/latest/).
- IBM (2022). Ibm supply chain solutions: Python based library for supply chain analysis, modeling and simulation. (https://www.ibm.com/supply-chain).
- Kleijnen, J. P. (2009). Kriging metamodeling in simulation: A review. *European journal of operational research*, 192(3):707–716.
- miniSCOT (2022). miniscot: simulation tool for supply chain architecture and algorithms. (https://github. com/amzn/supply-chain-simulation-environment).
- Mustafee, N., Katsaliaki, K., and Taylor, S. J. E. (2021). Distributed approaches to supply chain simulation: A review. *ACM Trans. Model. Comput. Simul.*, 31(4).
- OptQuest (2022). Optquest: Opimisation engine. (https: //www.opttek.com/).
- Pedregosa, F., Varoquaux, G., Gramfort, A., Michel, V., Thirion, B., Grisel, O., Blondel, M., Prettenhofer, P., Weiss, R., Dubourg, V., Vanderplas, J., Passos, A., Cournapeau, D., Brucher, M., Perrot, M., and Duchesnay, E. (2011). Scikit-learn: Machine learning in Python. *Journal of Machine Learning Research*, 12:2825–2830.
- Supplychainpy (2022). Supplychainpy: Python based library for supply chain analysis, modeling and simulation. (https://github.com/KevinFasusi/ supplychainpy).

## **REFERENCES**

- (2020). Documentation for simpy. https://simpy. readthedocs.io/en/latest/.
- Ankenman, B., Nelson, B. L., and Staum, J. (2008). Stochastic kriging for simulation metamodeling. In *2008 Winter simulation conference*, pages 362–370. IEEE.
- AnyLogic (2022). Anylogic: Simulation modeling software. (https://www.anylogic.com/).
- Arena (2022). Arena: Discrete event simulation and automation software. (https://www.rockwellautomation. com/en-us/products/software/arena-simulation.html).
- Barton, R. R. (2020). Tutorial: Metamodeling for simulation. In *2020 Winter Simulation Conference (WSC)*, pages 1102–1116. IEEE.
- Blank, J. and Deb, K. (2020). pymoo: Multi-objective optimization in python. *IEEE Access*, 8:89497–89509.
- Chang, T. H. (2022). Python library for parallel mul-